## *HELP SHEET* End of Day Printer Options **September 17, 2001**

The "Disable EOD Printer" question on the end-of-day parameters screen has been changed to read "Printer Options?" and now provides four options for handling EOD printing.

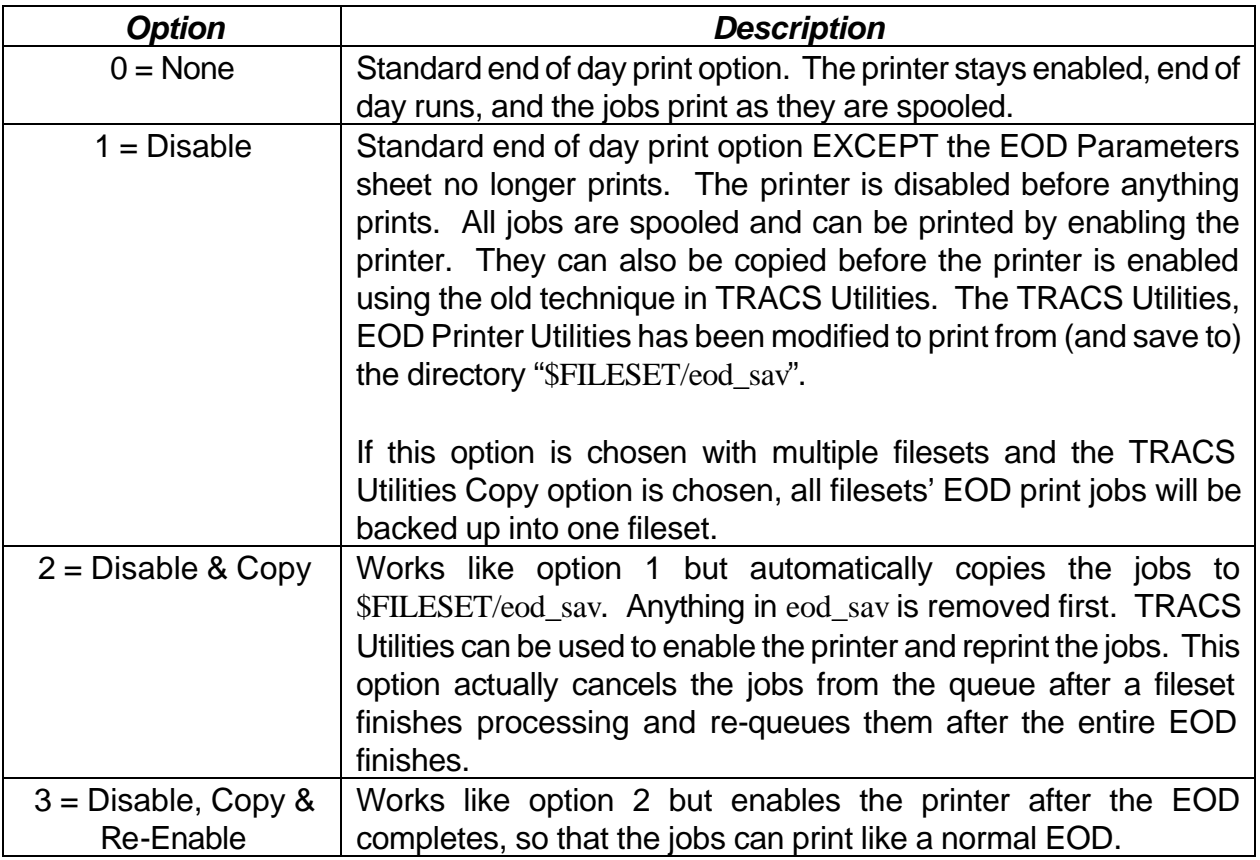

When implementing multiple filesets, certain rules need to be followed to prevent loss of print jobs.

- If different printers are specified for each fileset, those printers MUST be defined on separate devices. Otherwise, when the jobs are spooled, they may override each other. The jobs from each fileset are cancelled after being copied to their respective backup areas. Then, once all filesets have finished processing, each fileset's print jobs are queued.
- If an EOD fails at a restartable point, the prints generated up to that point are saved in the \$FILESET/eod sav directory. These jobs are NOT cleared by the restart, and all additional jobs generated by the restart are added to the eod sav directory.
- If a fileset fails (when running multiple filesets), it's print jobs are left in the backup area. All filesets which finish successfully will have their print jobs sent to the appropriate printer.